## How to send an email with an attachment

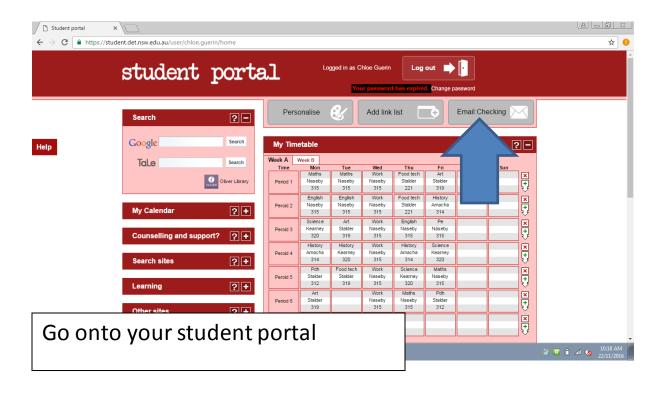

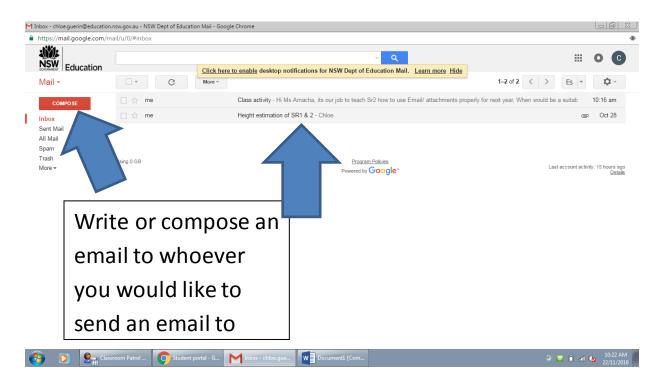

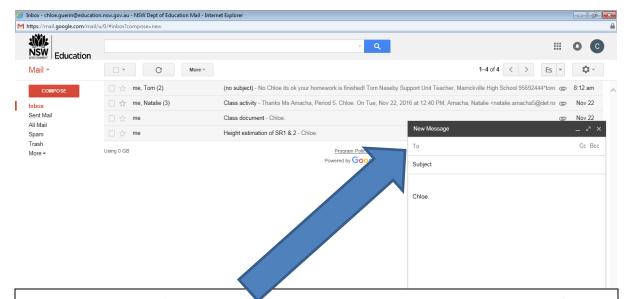

Type the recipient's name into the composing email, and the subject of the topic and write your email and when finished press send

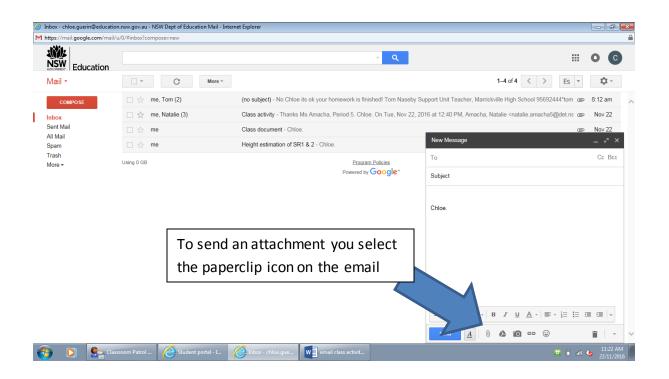

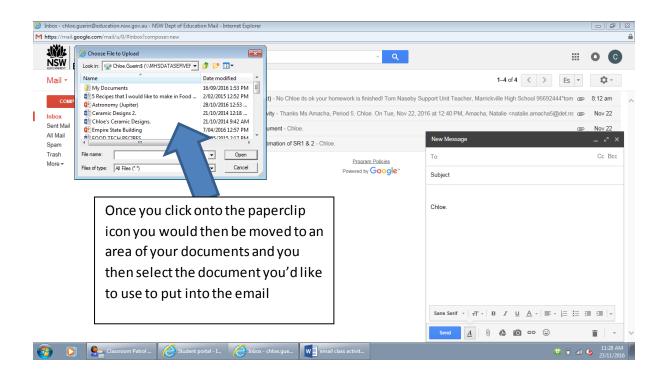

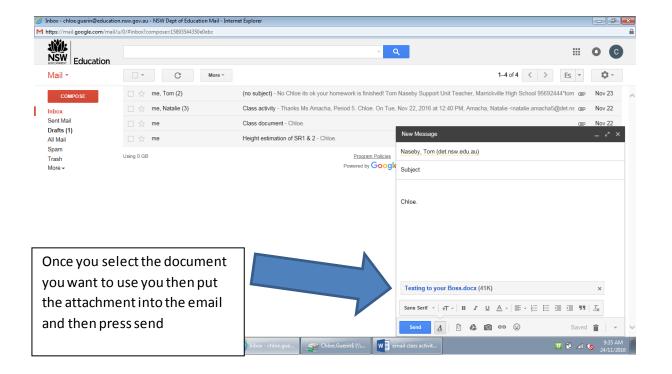

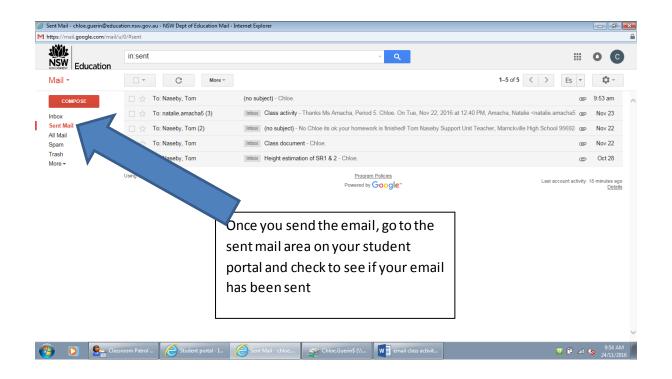